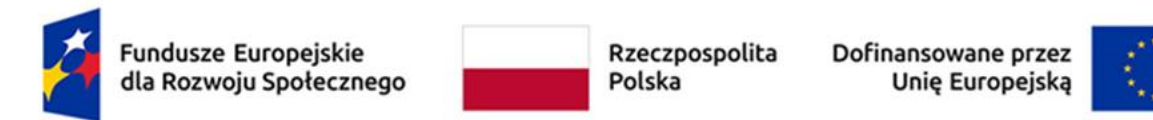

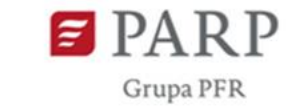

Załącznik nr 2 do Regulaminu Bazy Usług Rozwojowych (BUR)

## **Karta Usługi wraz z instrukcją jej wypełniania – Egzamin**

## **przeznaczona wyłącznie dla usług, które kończą się uzyskaniem kwalifikacji zarejestrowanych w Zintegrowanym Rejestrze Kwalifikacji (ZRK) lub innych niż zarejestrowane w Zintegrowanym Rejestrze Kwalifikacji (ZRK)**

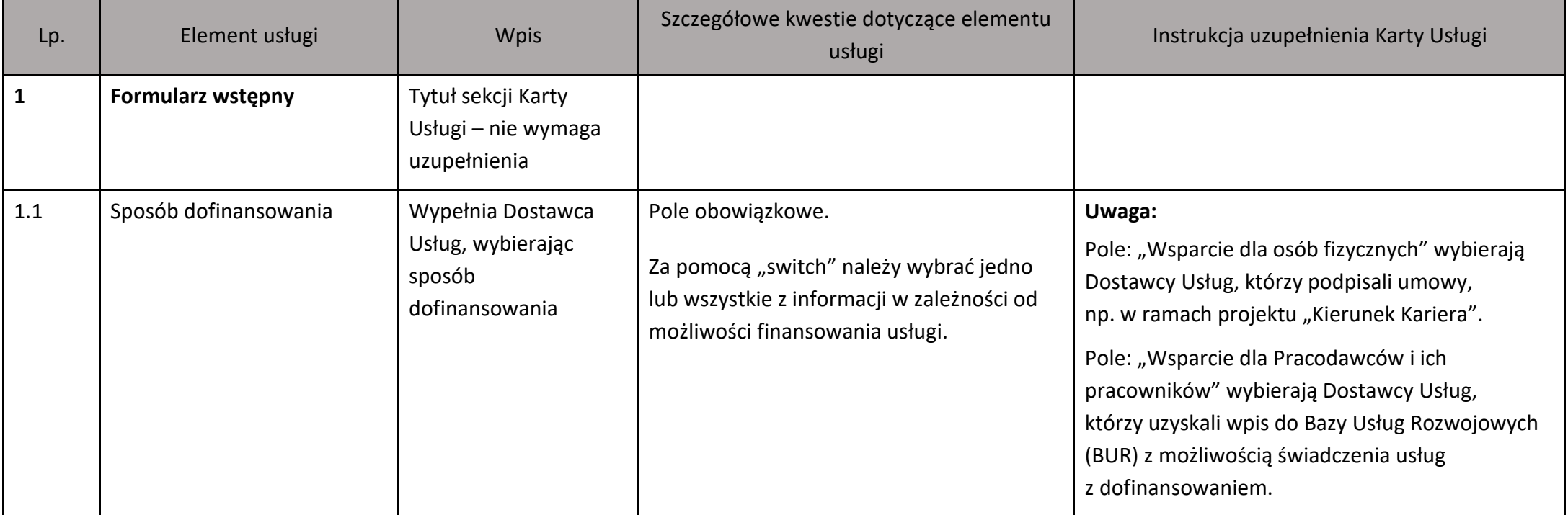

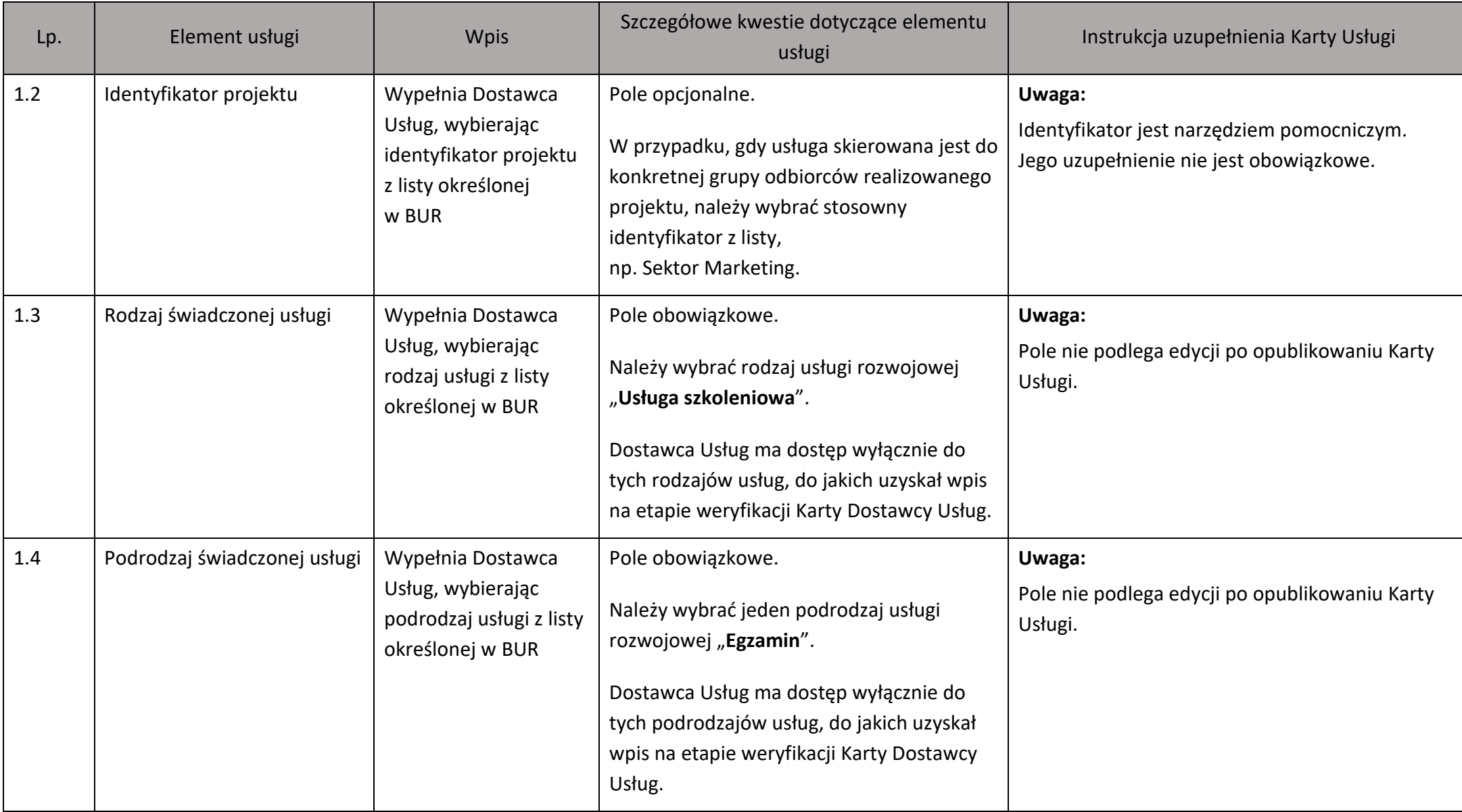

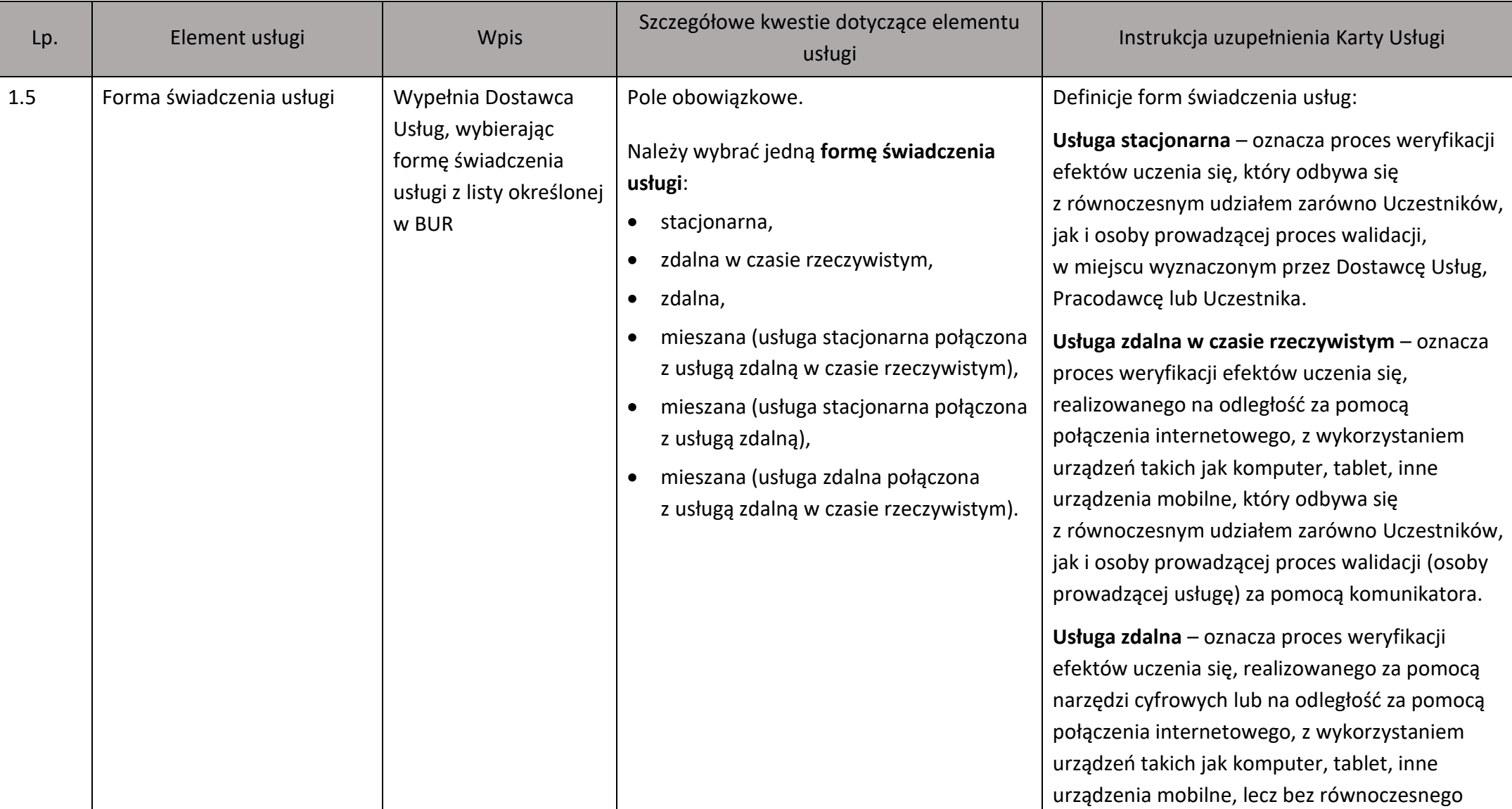

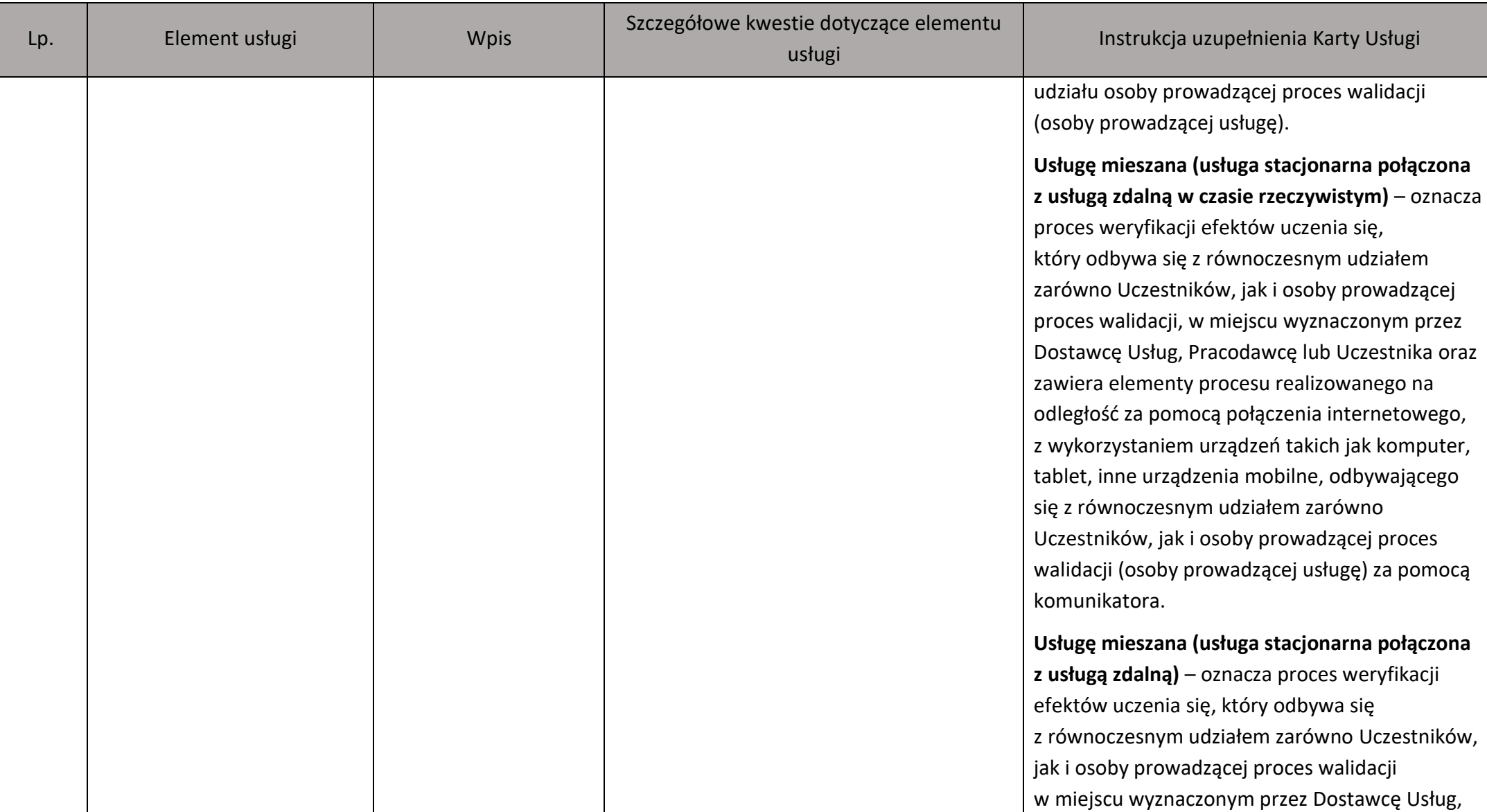

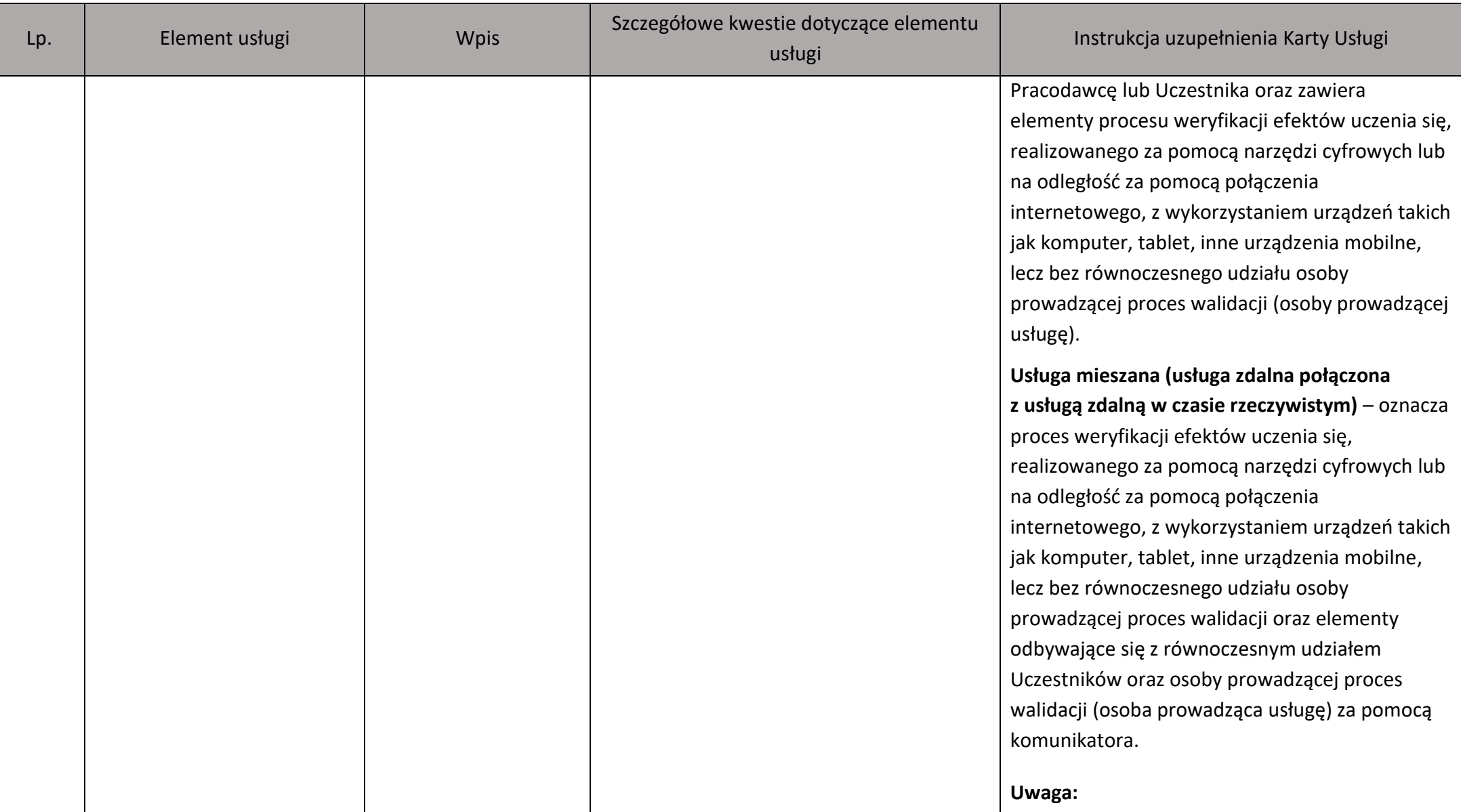

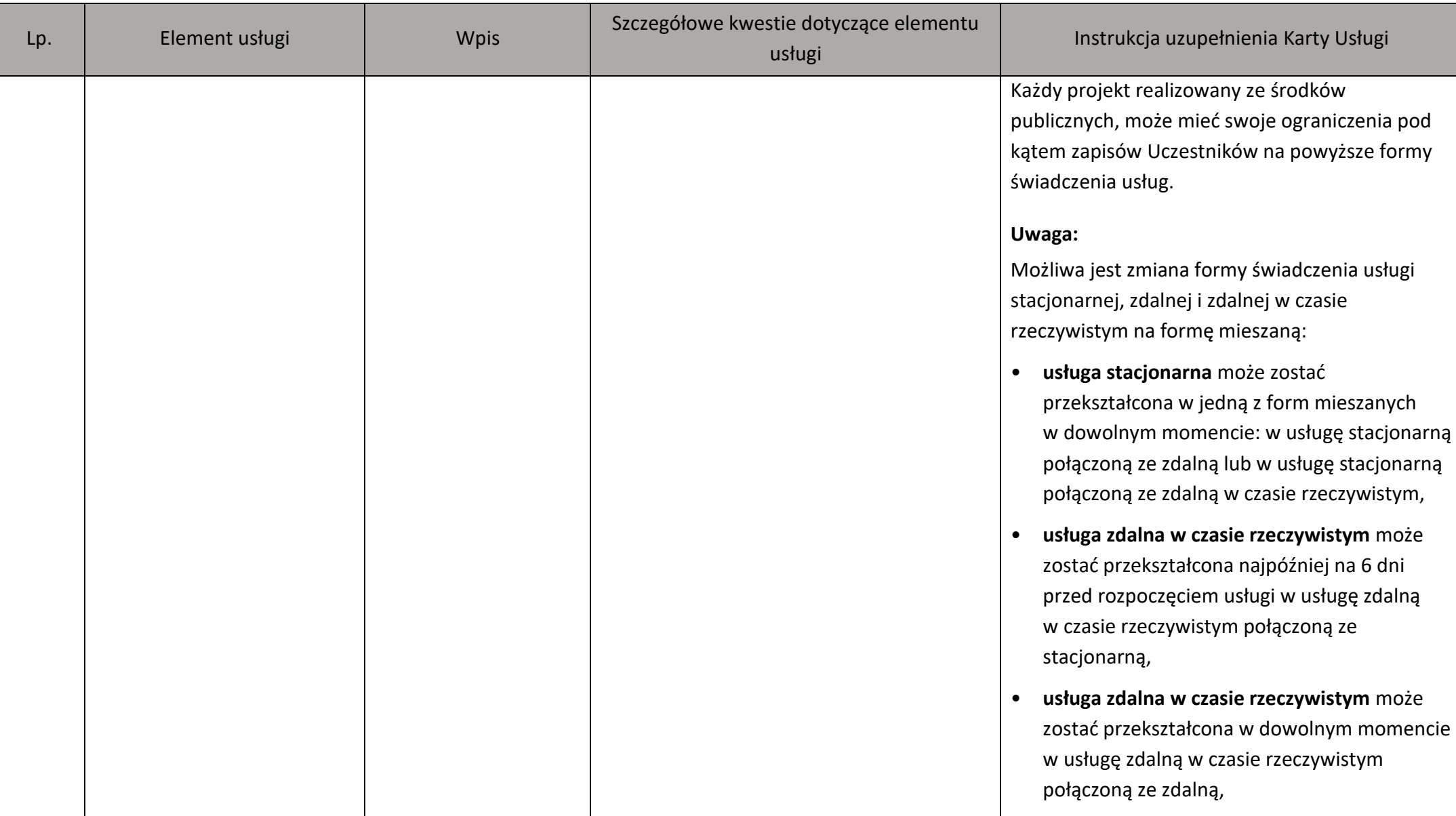

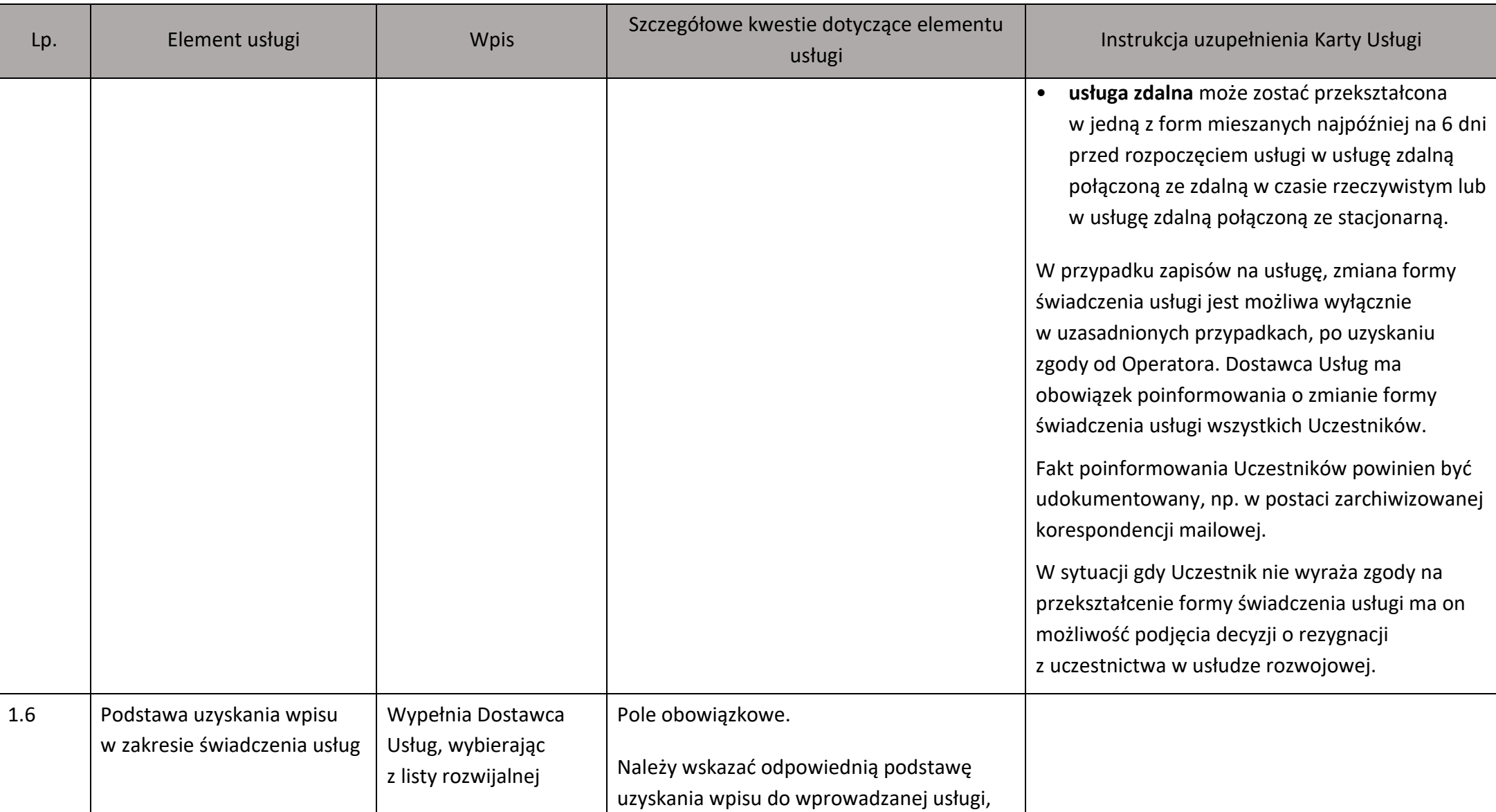

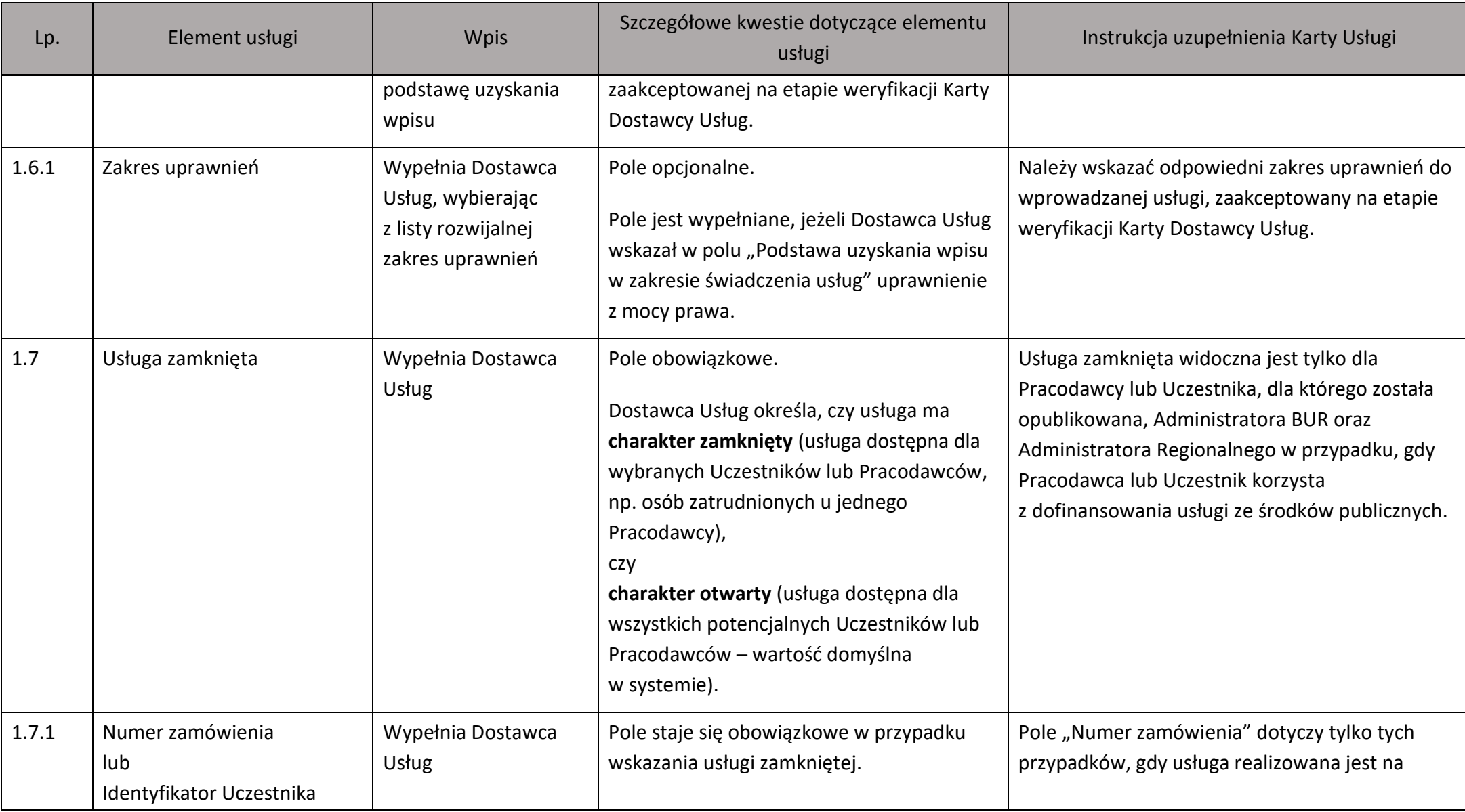

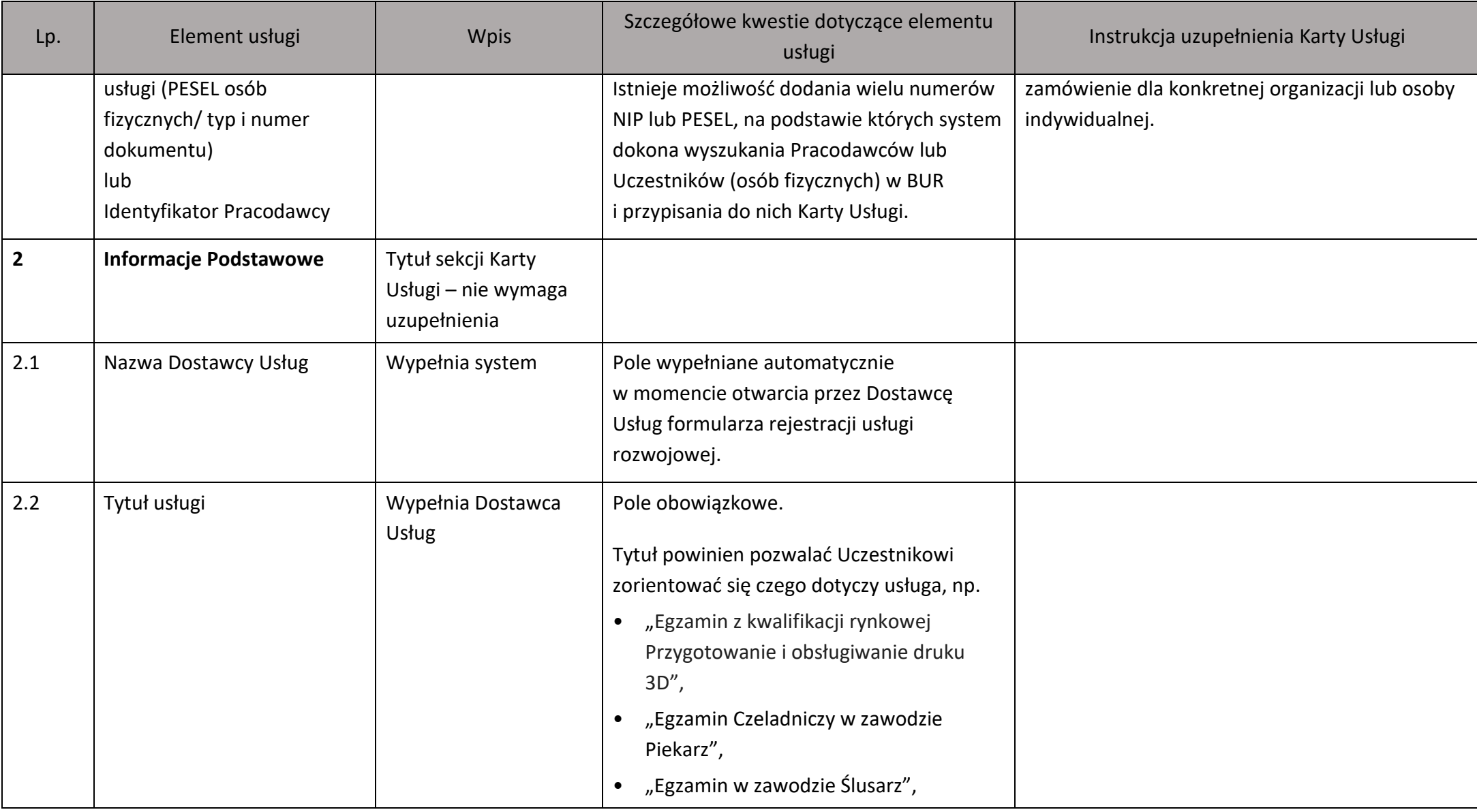

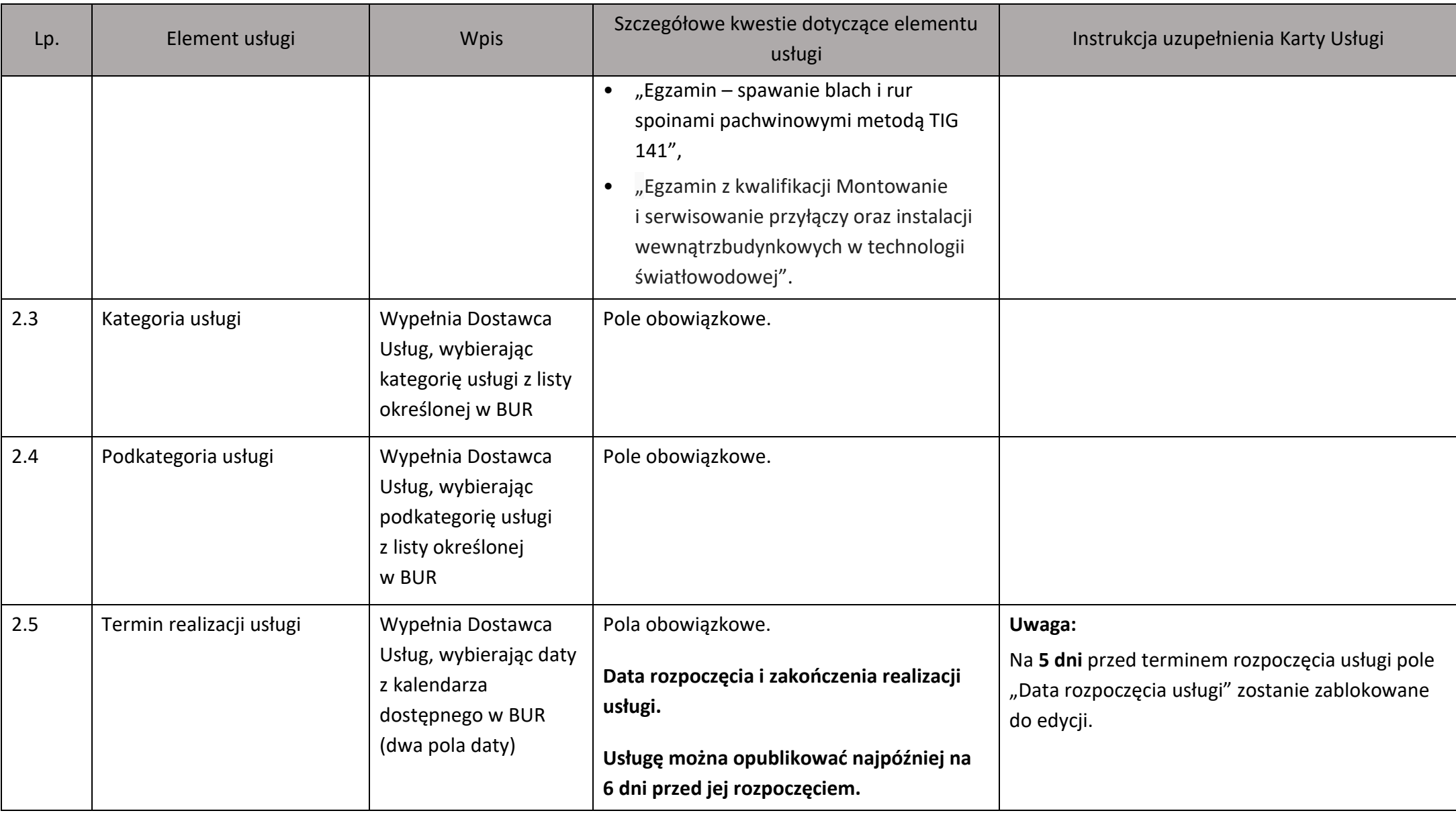

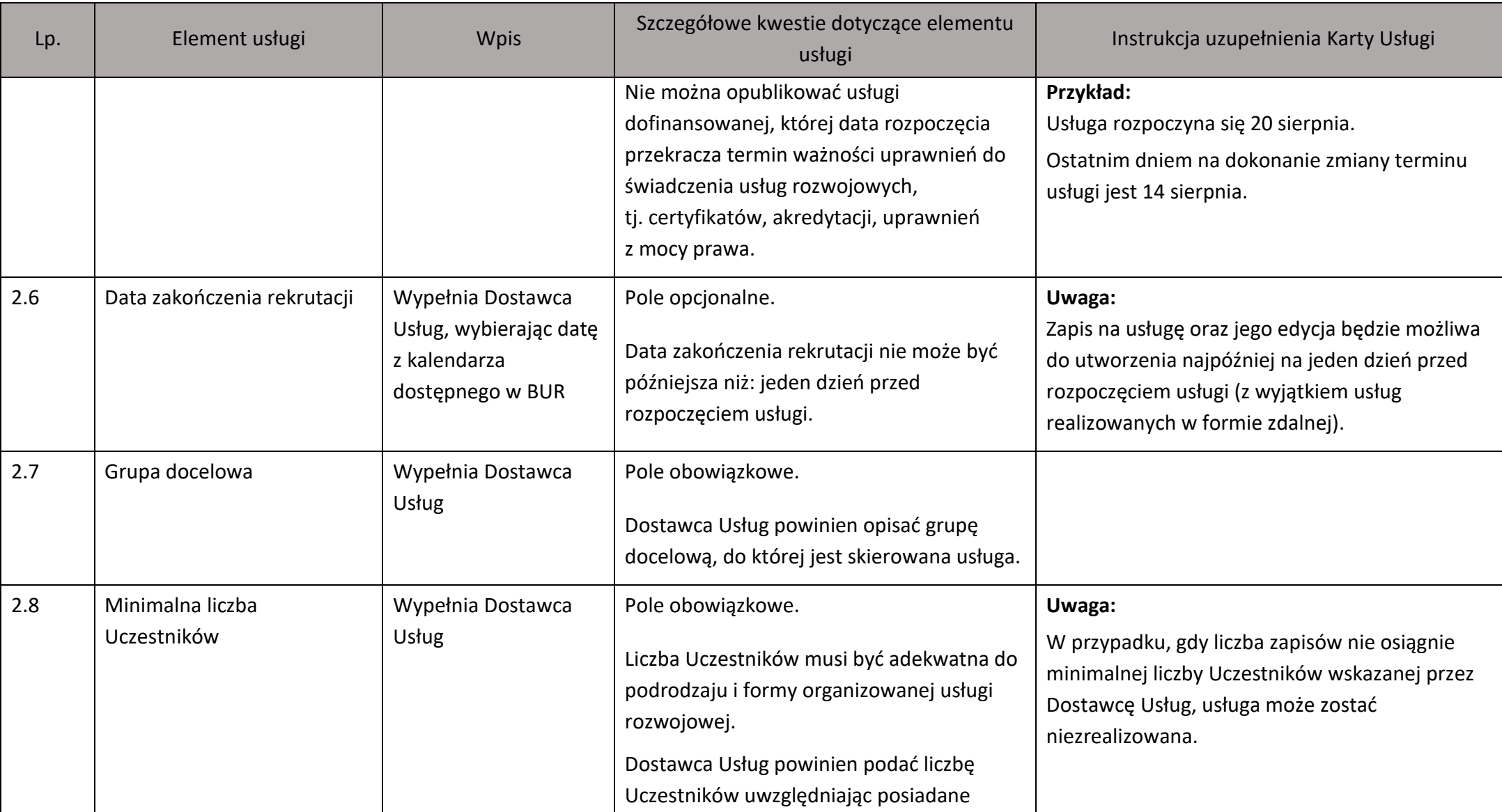

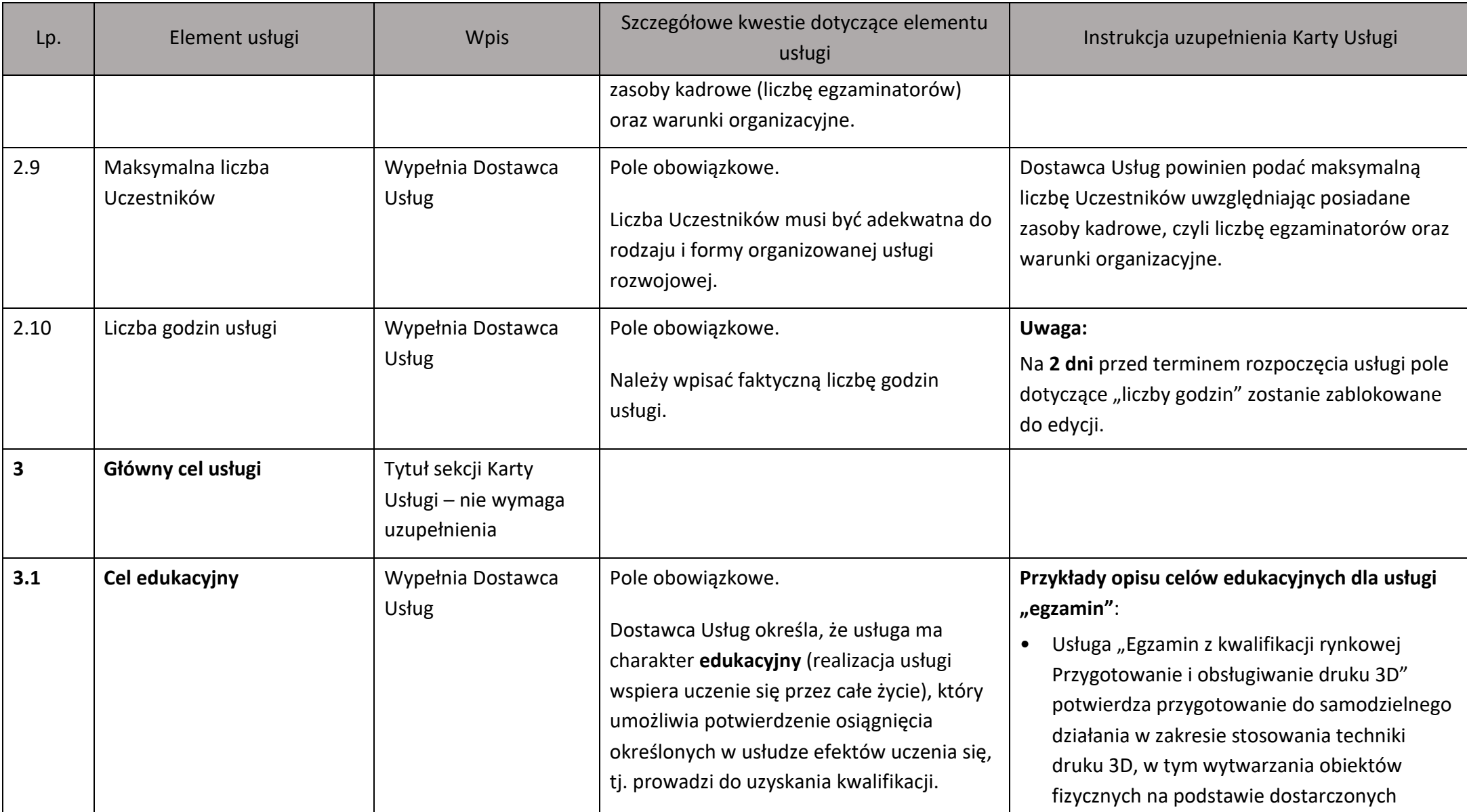

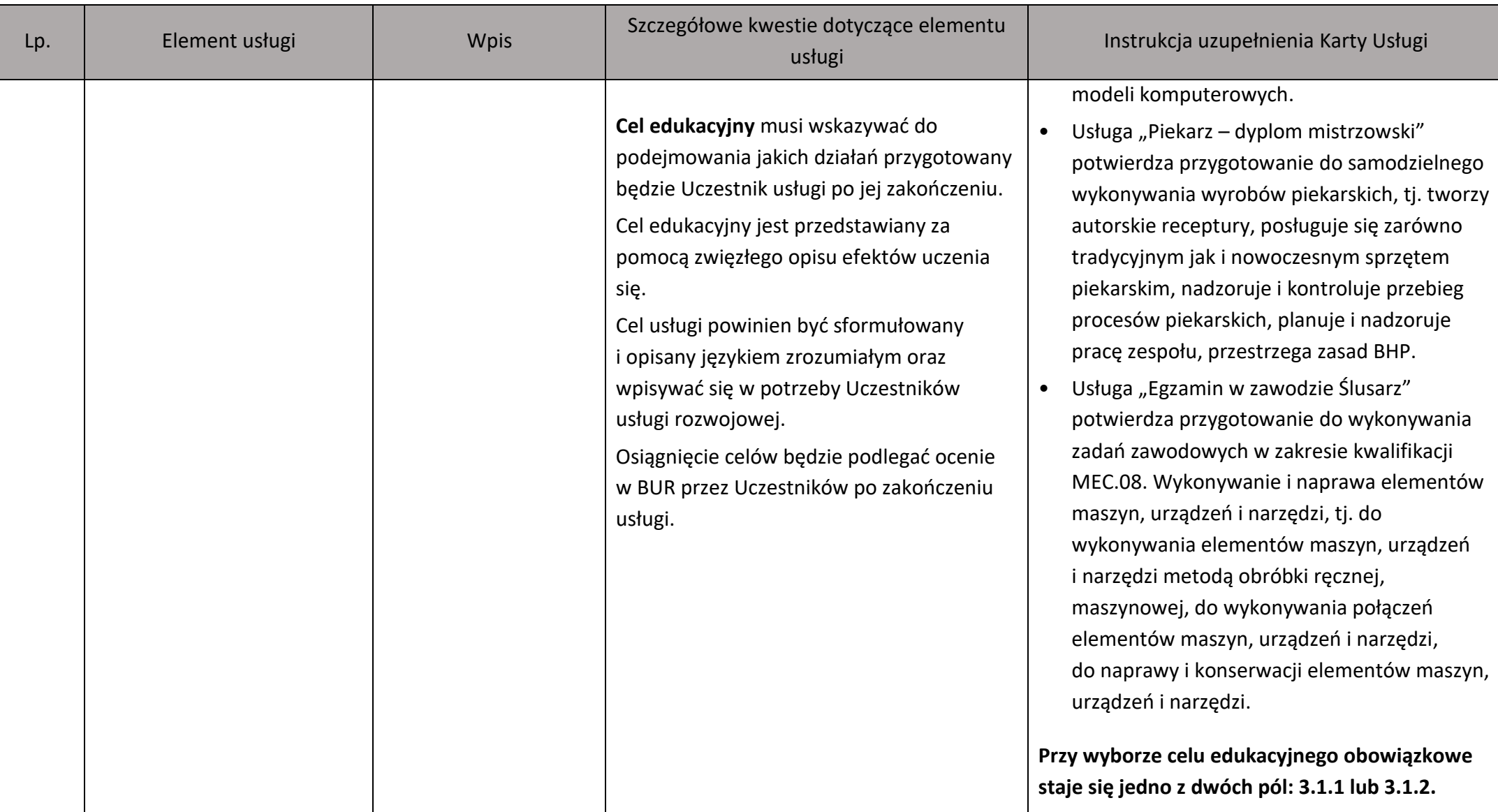

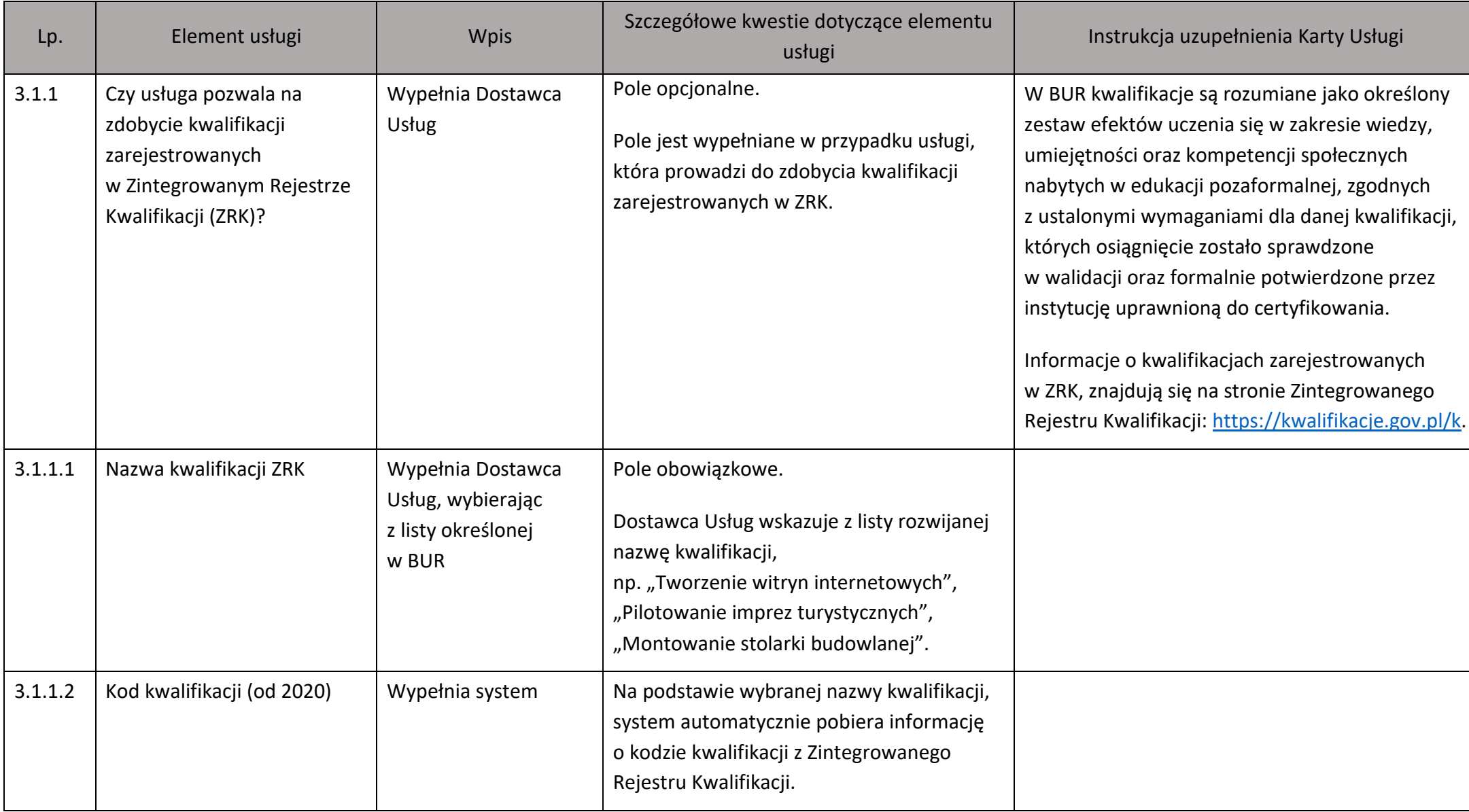

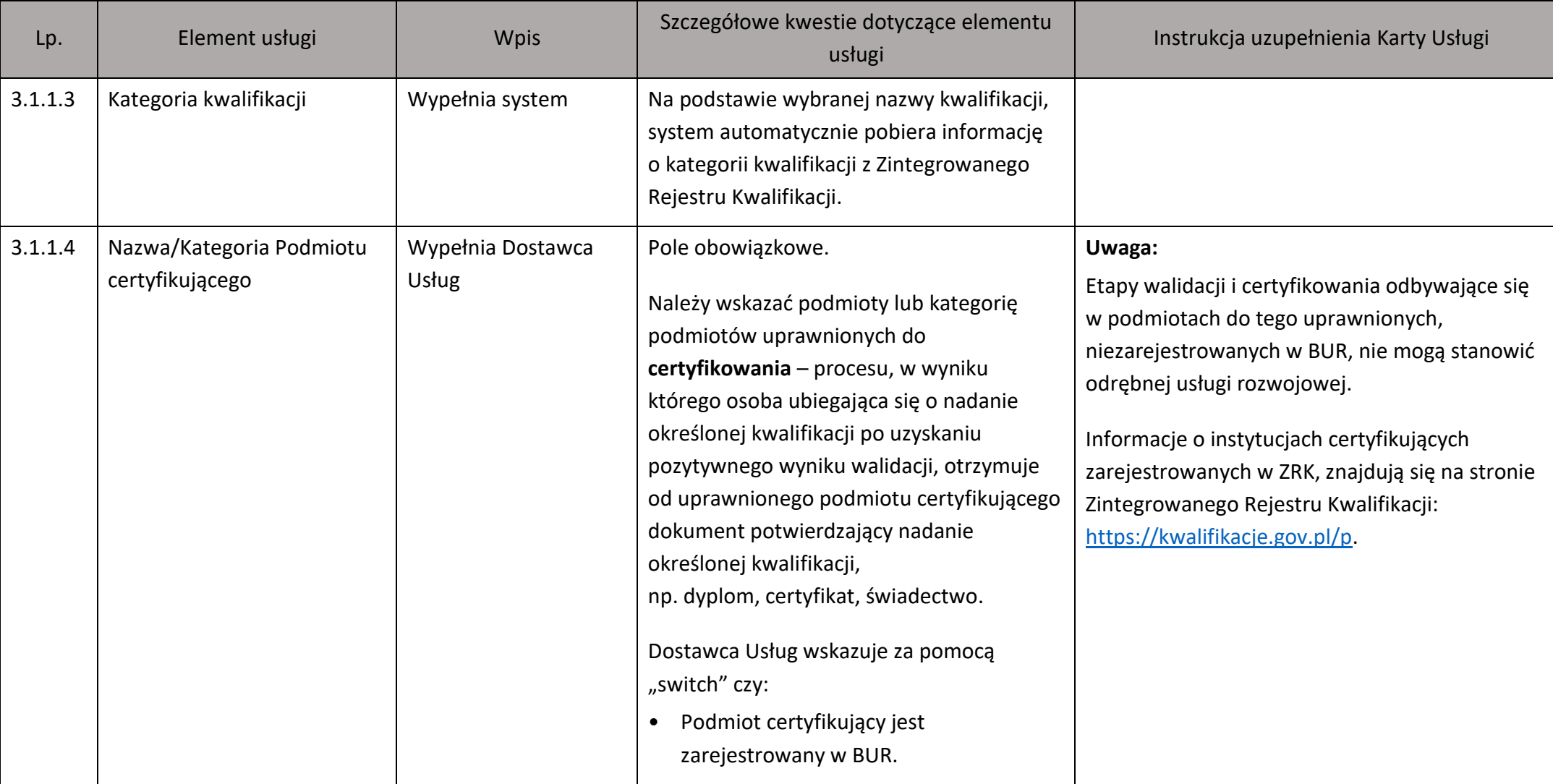

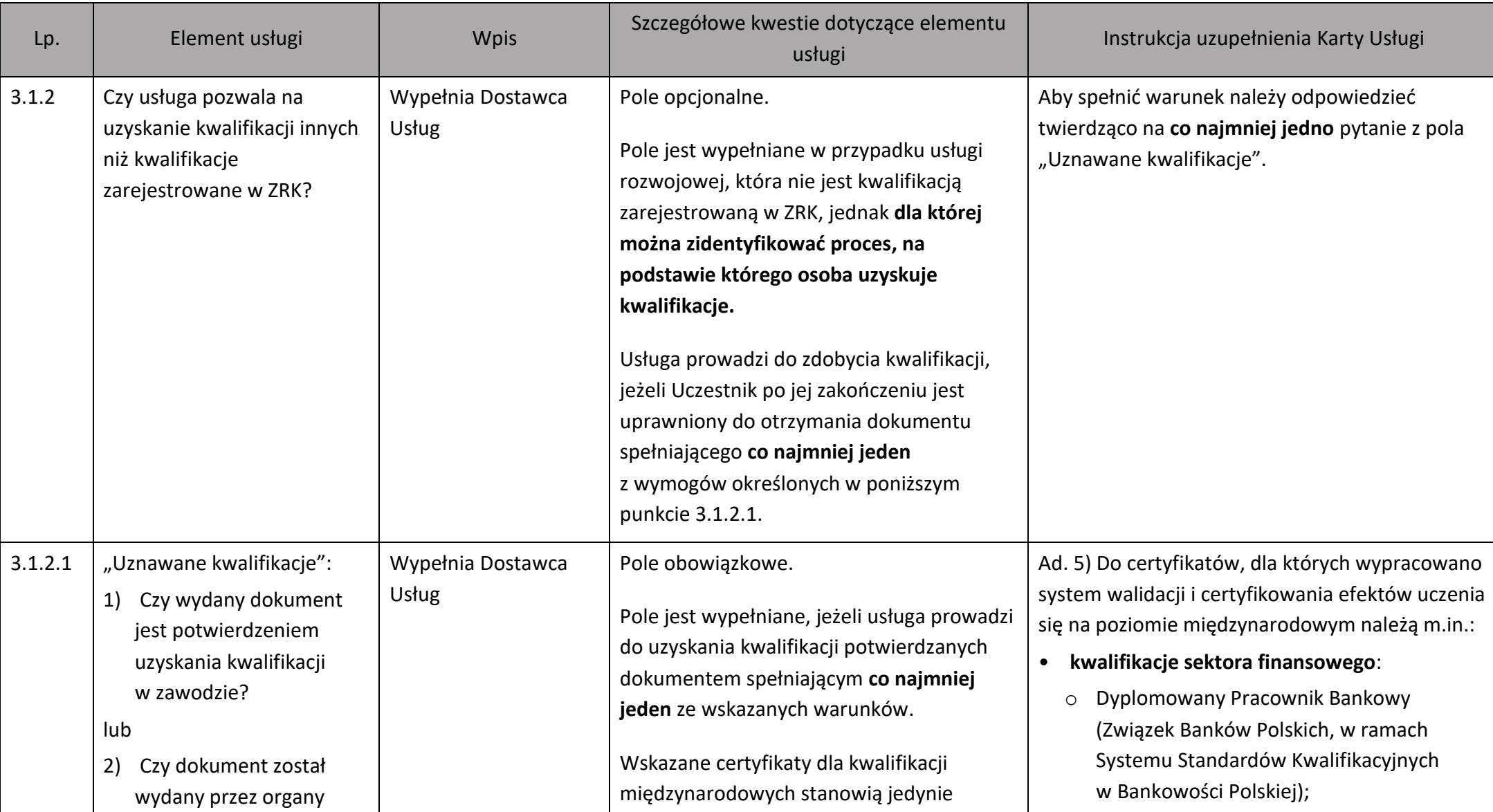

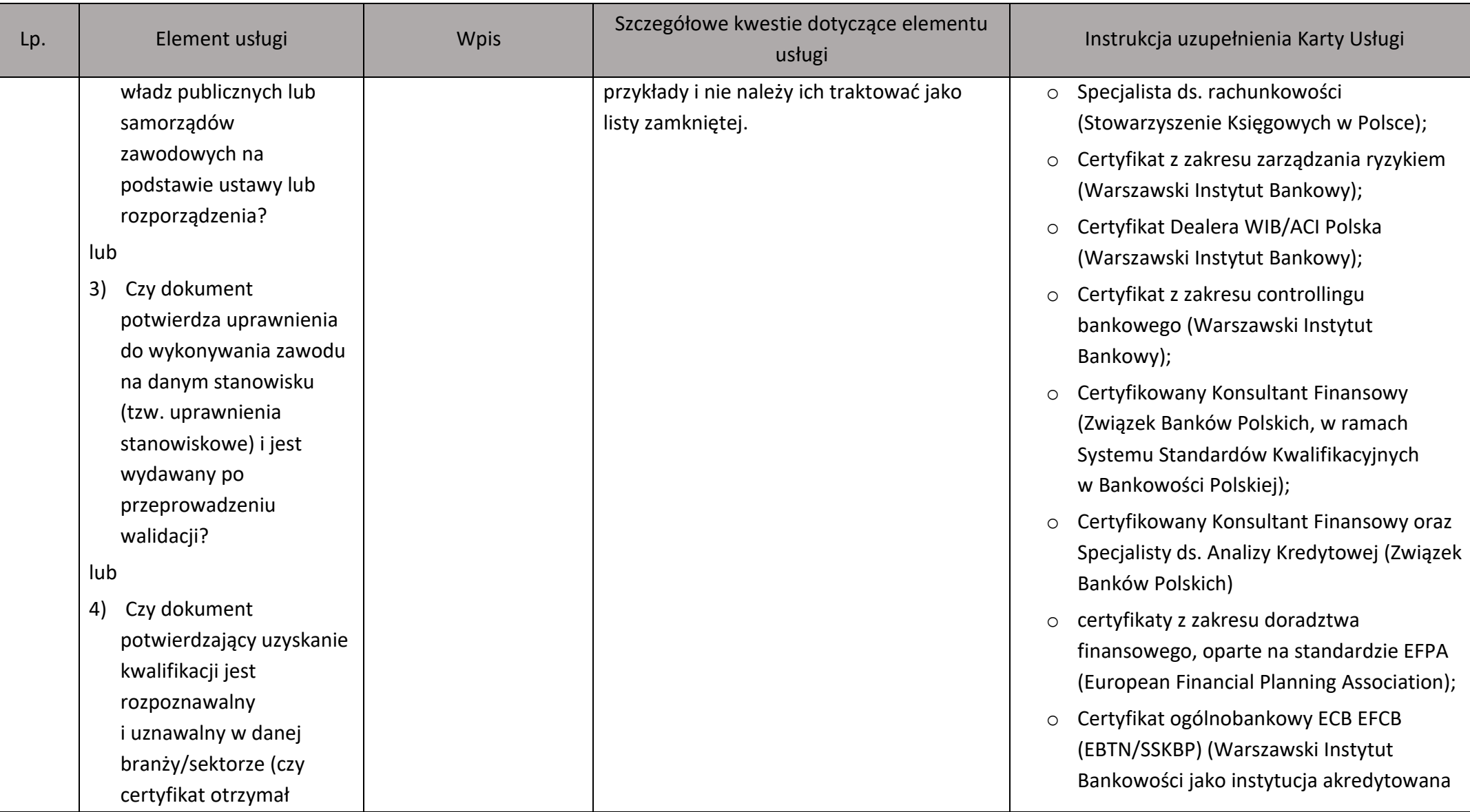

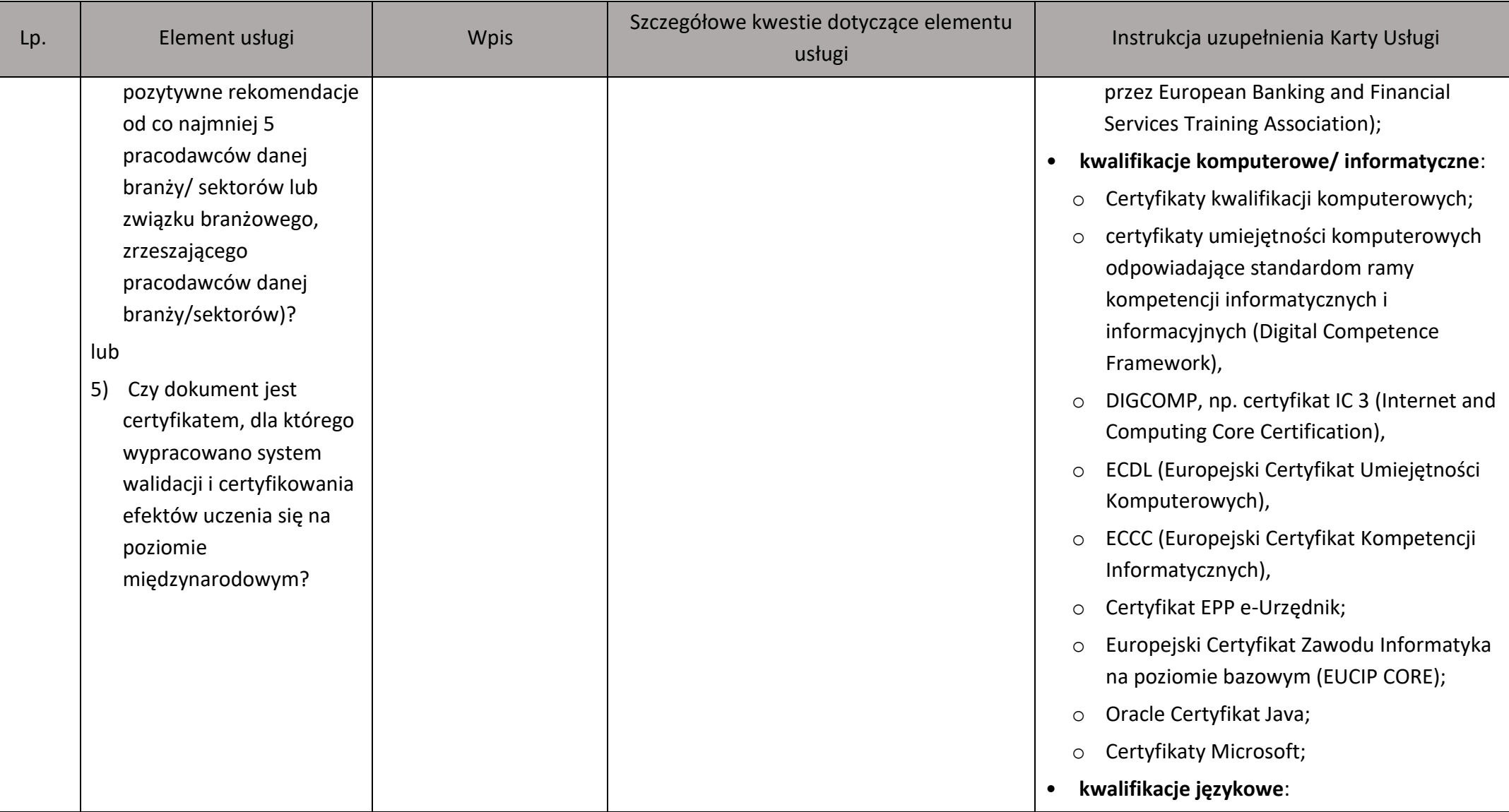

![](_page_18_Picture_139.jpeg)

![](_page_19_Picture_116.jpeg)

![](_page_20_Picture_118.jpeg)

![](_page_21_Picture_215.jpeg)

![](_page_22_Picture_194.jpeg)

![](_page_23_Picture_178.jpeg)

![](_page_24_Picture_166.jpeg)

![](_page_25_Picture_151.jpeg)

<sup>&</sup>lt;sup>1</sup> Kwestie kwalifikowalności kosztu podatku VAT dla usług rozwojowych świadczonych z możliwością dofinansowana ze środków publicznych regulują Wytyczne Ministra Funduszy i Polityki Regionalnej dotyczących kwalifikowalności wydatków na lata 2021-2027.

![](_page_26_Picture_141.jpeg)

![](_page_27_Picture_154.jpeg)

![](_page_28_Picture_134.jpeg)

![](_page_29_Picture_170.jpeg)

![](_page_30_Picture_137.jpeg)

![](_page_31_Picture_174.jpeg)

![](_page_32_Picture_164.jpeg)

<sup>&</sup>lt;sup>2</sup> Podanie adresu e-mail jest obowiązkowe. Informacja ta jest niezbędna do realizacji obowiązku informacyjnego wynikającego z art. 5 oraz 5a Ustawy o ochronie danych osobowych z dnia 10 maja 2018 r. (Dz.U. z 2019 r. poz. 1781).

![](_page_33_Picture_155.jpeg)

![](_page_34_Picture_144.jpeg)

![](_page_35_Picture_189.jpeg)

![](_page_36_Picture_148.jpeg)

![](_page_37_Picture_207.jpeg)

![](_page_38_Picture_156.jpeg)

![](_page_39_Picture_54.jpeg)

![](_page_40_Picture_110.jpeg)